# Kemari Sender/Receiver protocol Version 0.2a (Feb. 2nd, 2010)

Yoshisato Yanagisawa, Takuya Yoshikawa, Kei Ohmura, Yoshiaki Tamura, Fernando Luis Vazquez Cao (NTT)

- • Sender
	- QEMU that send the snapshot of VM for fault tolerance.
- $\bullet$  Receiver
	- QEMU that receive the snapshot of VM for fault tolerance.
- • Initialization mode
	- Mode to synchronize all the VM information before starting fault tolerant synchronization. The fault tolerant synchronization is done with transaction mode.
- • Transaction mode
	- Mode to send only the difference between events. If this mode started, QEMU will send the difference of VM snapshot only when some events occurs.
- FT mode.
	- Special transfer mode of migration to realize fault tolerance.
	- When sender start migration with this mode option, its state will become initialization mode and transaction mode, accordingly.

#### Message sequence chart and state transitions of sender and receiver

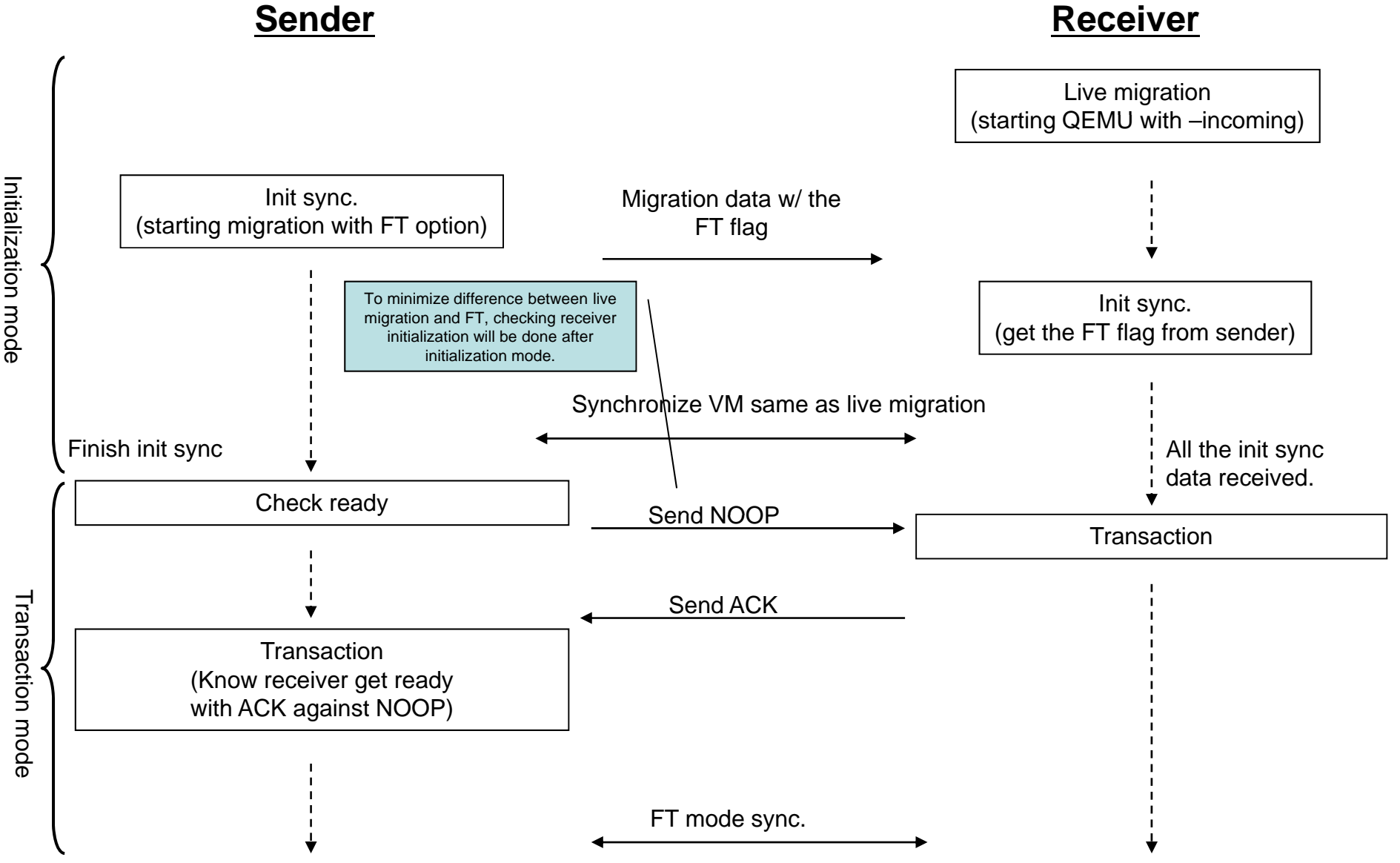

Initialization mode

### Data format from sender to receiver. (Initialization mode)

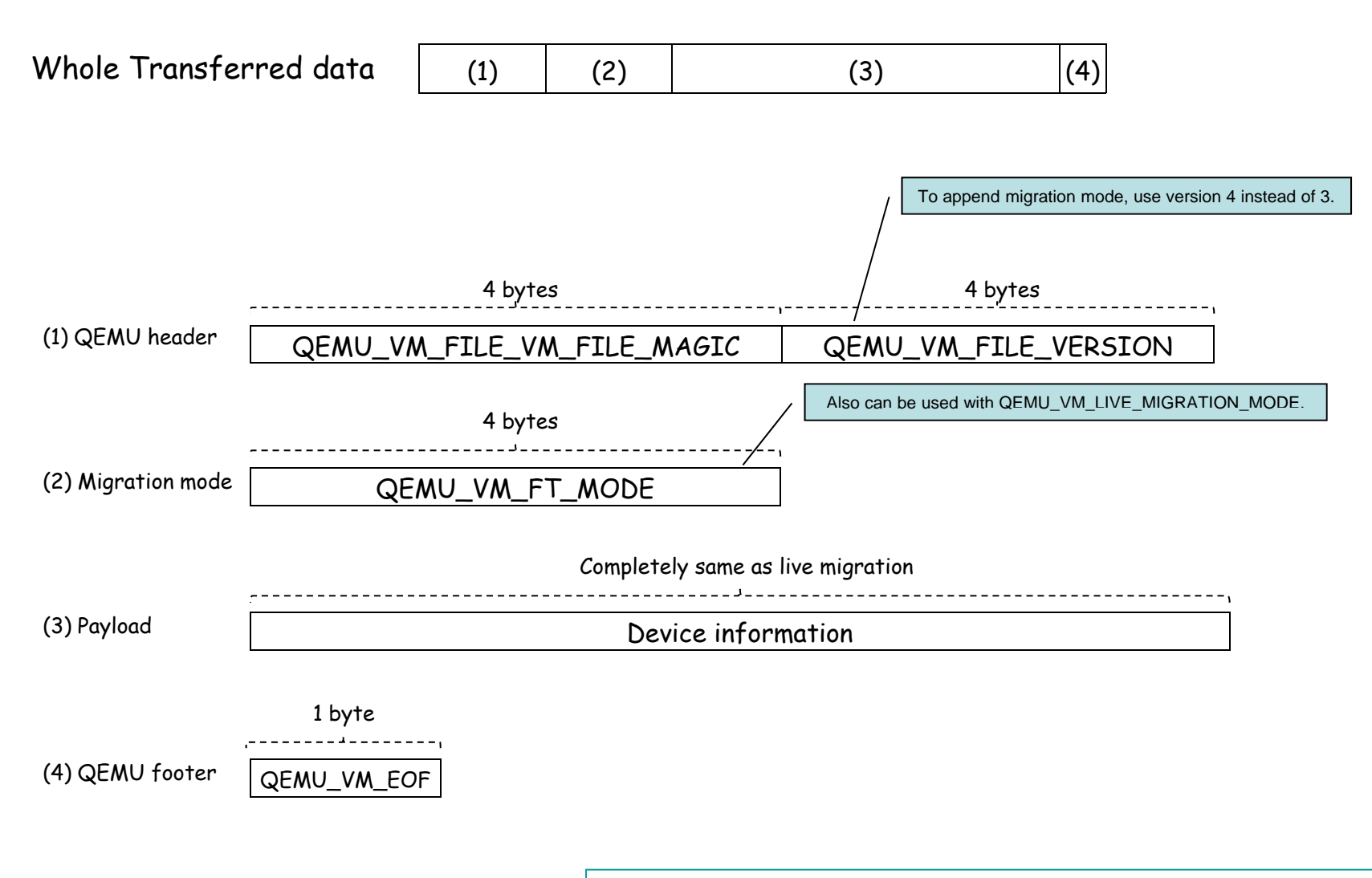

Completely same as live migration except its QEMU\_FILE\_VERSION and mode.

## Data format from sender to receiver. (transaction mode)

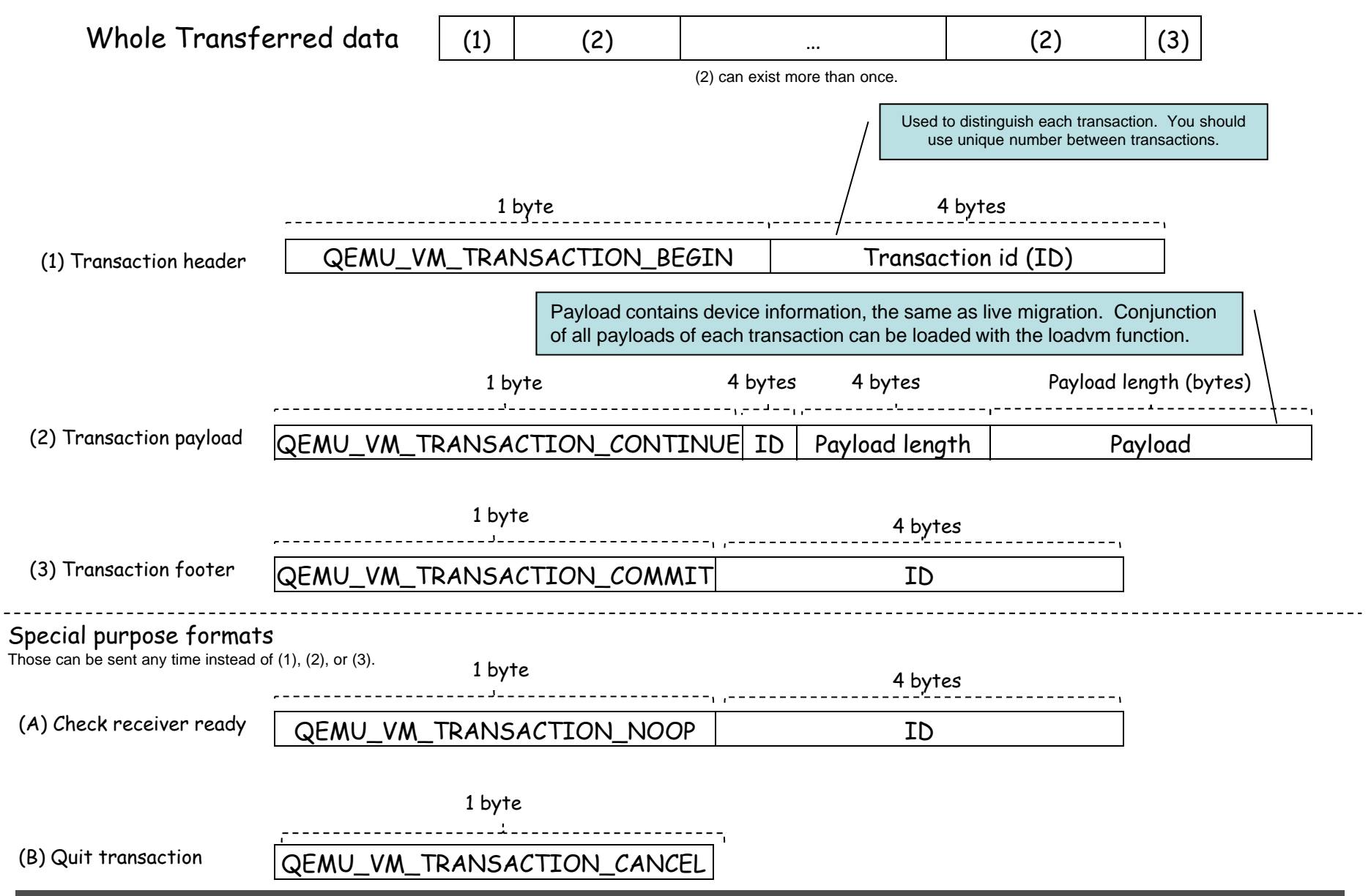

#### Data format from receiver to sender.

#### Initialization mode

•Nothing will be sent in this mode. Its behavior is the same as live migration.

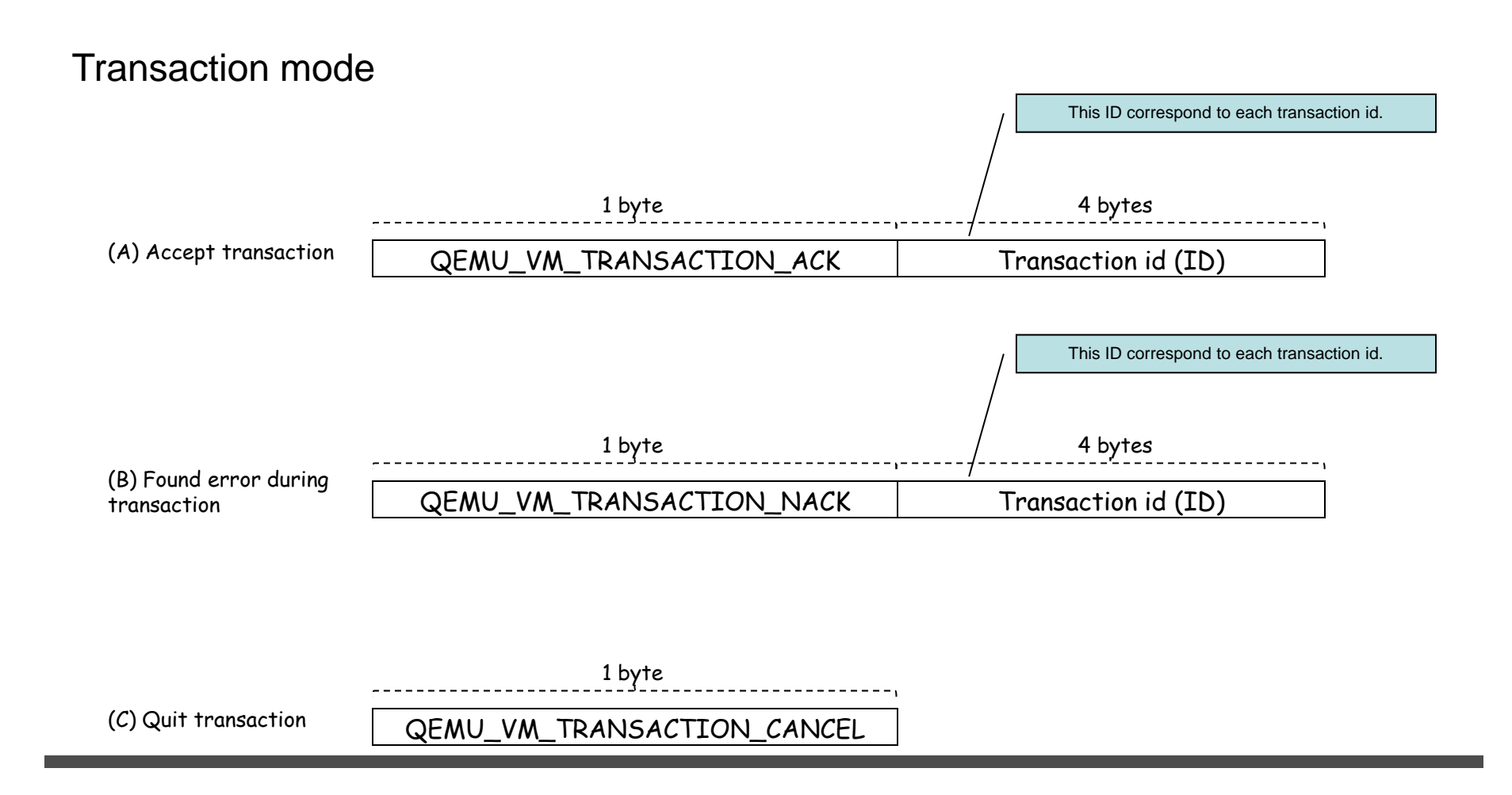

## State transition diagram of sender

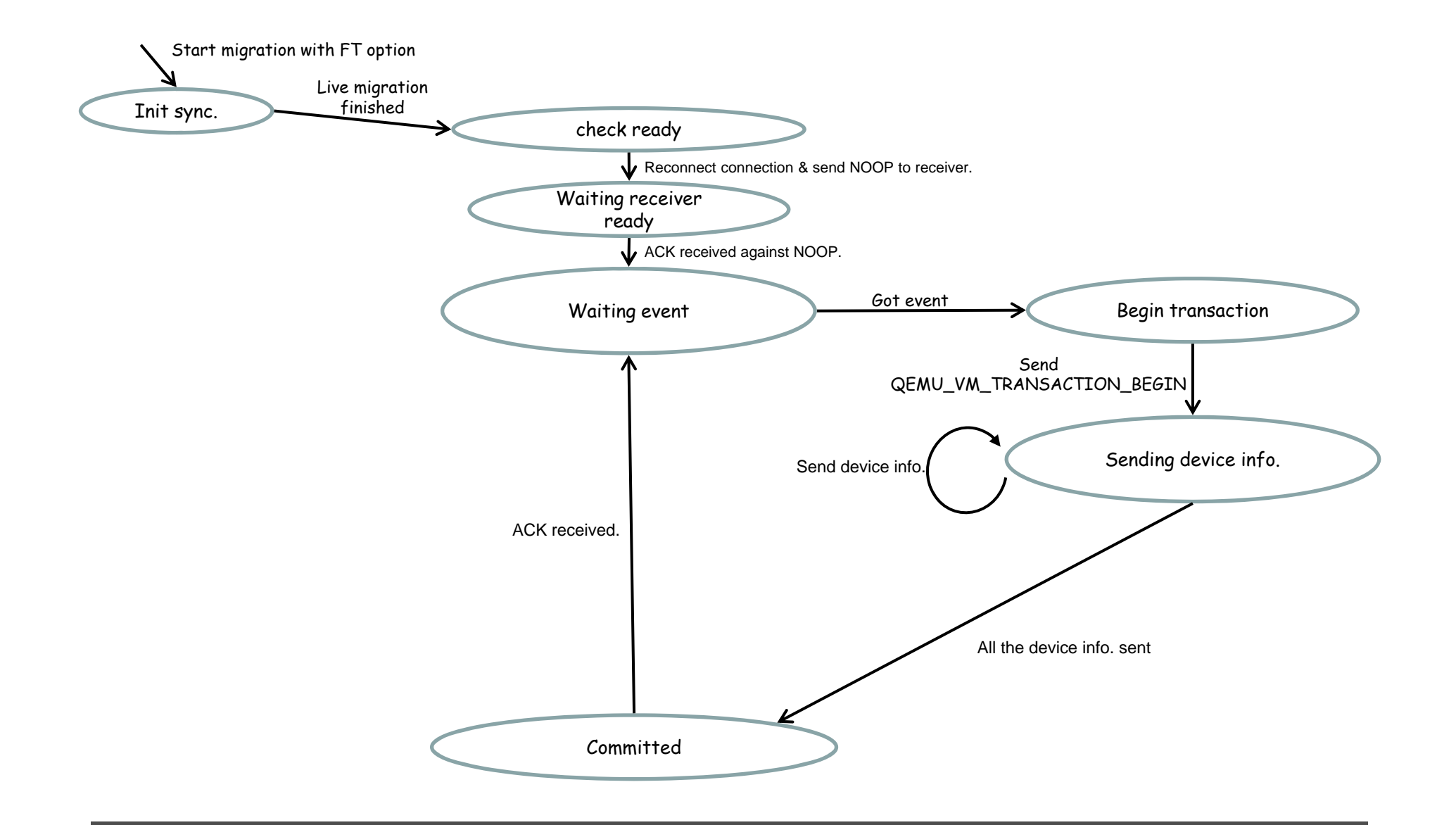

## State transition diagram of Receiver (normally)

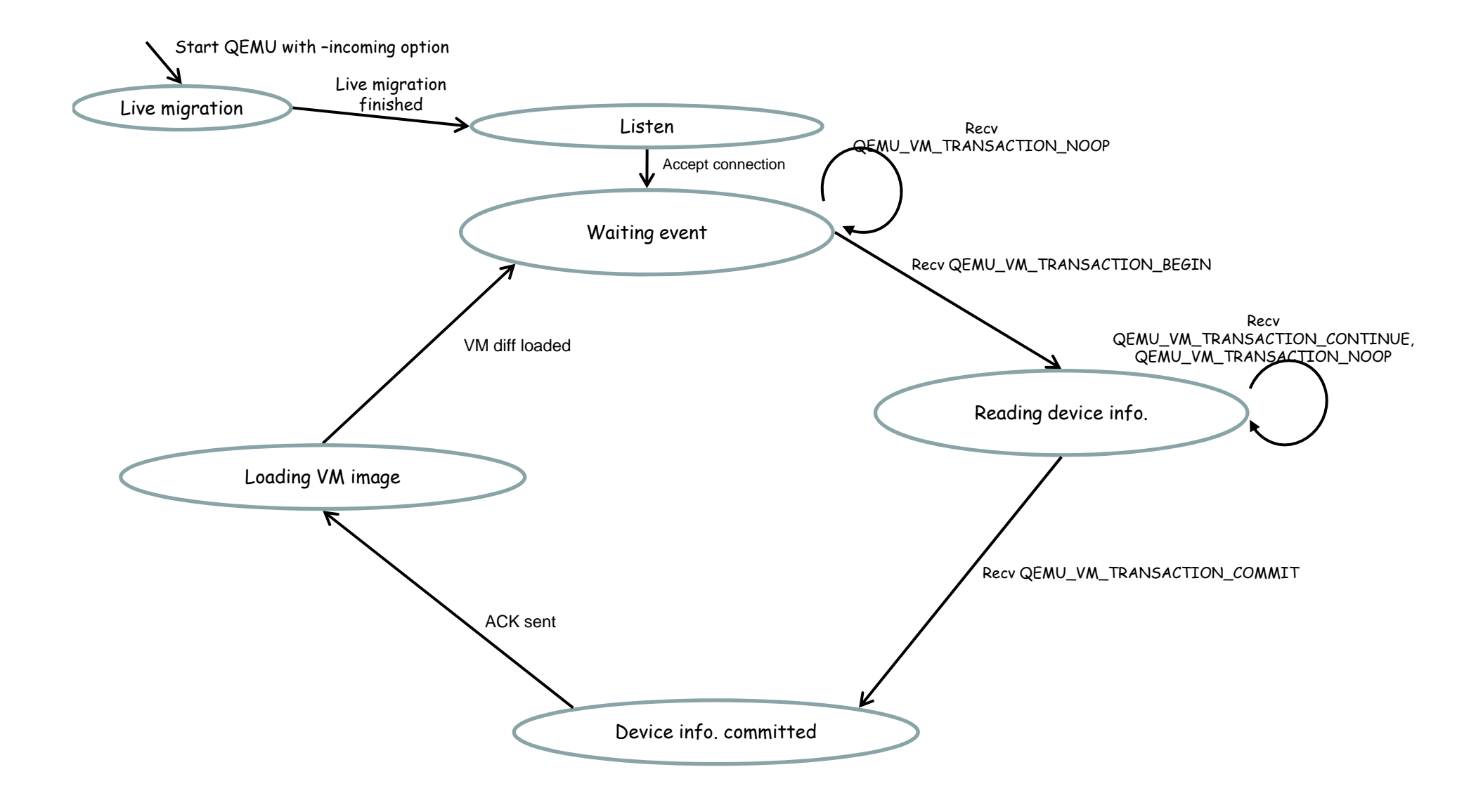

## State transition diagram of Receiver (to cancel FT mode)

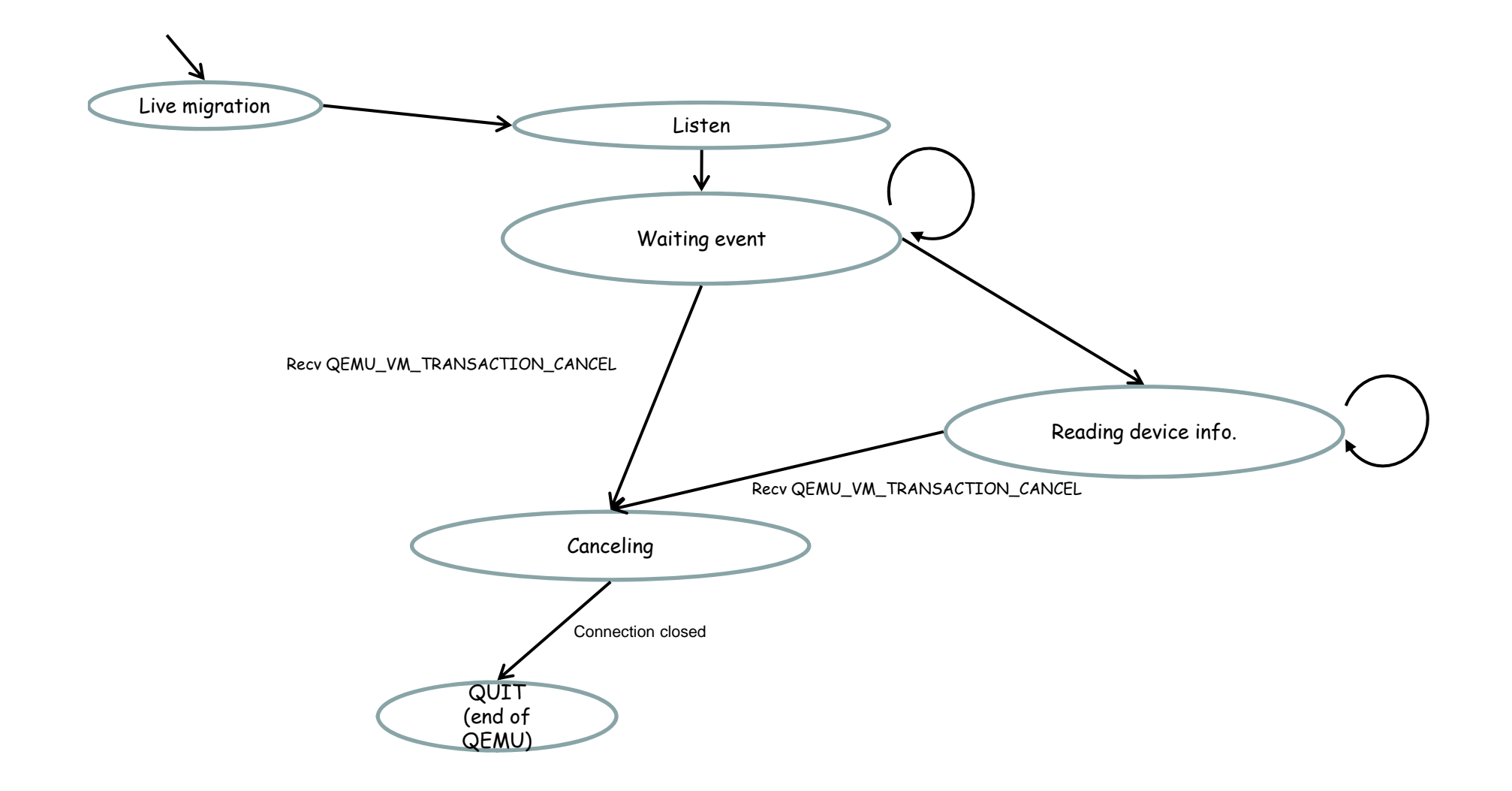